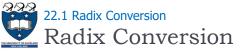

- Radix is the base of number representation
  - Examples:
    - Decimal, 10
    - Binary, 2
    - Octal, 8
    - Hexadecimal, 16

| Decimal | Binary  | Octal           | Hexadecimal      |
|---------|---------|-----------------|------------------|
| 20      | 101002  | 24 <sub>8</sub> | 14 <sub>16</sub> |
| 7       | 1112    | 7 <sub>8</sub>  | 7 <sub>16</sub>  |
| 32      | 1000002 | 40 <sub>8</sub> | 2016             |

3

COMPSCI105

Lecture 22

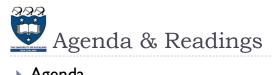

- Agenda
  - Radix Conversion
  - The Fibonacci Sequence
  - The Towers of Hanoi Δ.
  - **Binary Search**
- Reference:
  - Textbook:
    - Problem Solving with Algorithms and Data Structures
    - □ Chapter 4 Recursion

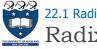

# 22.1 Radix Conversion Radix Conversion

- Conversion by division from larger base to a smaller base
  - Examples: Decimal to Octal
    - ▶ 735 / 8 = 91 ... 7
    - ▶ 9|/8 = 11 ... 3
    - ▶ ||/8 = |...3
    - $ightarrow 735 = 1337_8$

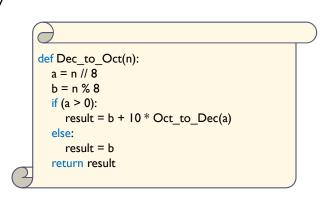

COMPSCI 105 S1 2017

22-Recursion(3)

Principles of Computer Science

4

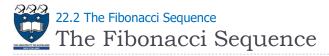

- Describes the growth of an idealized (biologically unrealistic) rabbit population, assuming that:
  - Rabbits never die
  - A rabbit reaches sexual maturity exactly two months after birth, that is, at the beginning of its third month of life
  - Rabbits are always born in male-female pairs
  - At the **beginning** of every month, each sexually mature malefemale pair gives **birth** to exactly one male-female pair

COMPSCI105

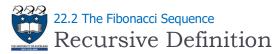

- Base cases

  rabbit(2), rabbit(1)

  Recursive case

  rabbit(n) =
  I if n is I or 2
  - └ rabbit(n-1) + rabbit(n-2) if n > 2

#### Fibonacci sequence

The series of numbers rabbit(1), rabbit(2), rabbit(3), and so on

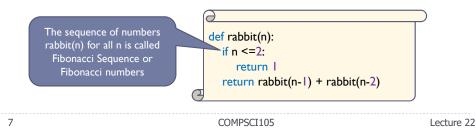

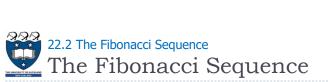

Problem:

5

How many pairs of rabbits are alive in month n?

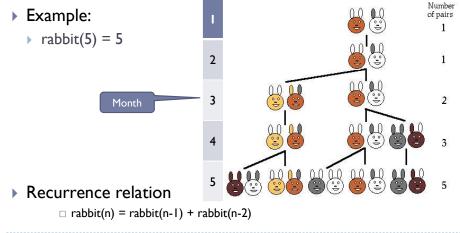

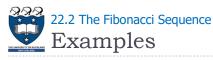

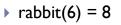

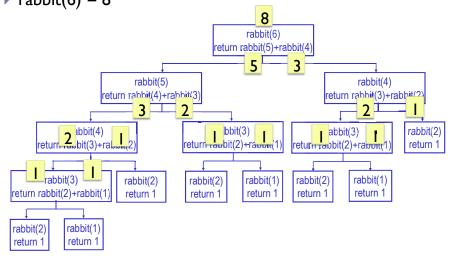

Lecture 22

8

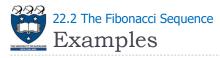

## Fibonacci Tiling

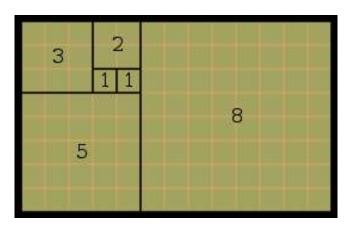

COMPSCI105

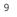

10

22.2 The Fibonacci Sequence Examples

## Fibonacci Spiral

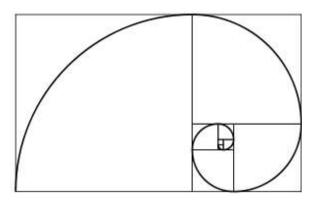

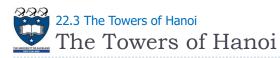

## > Puzzle consists of n disks and three poles

- The disks are of different size and have holes to fit themselves on the poles
- > Initially all the disks were on one pole, e.g., pole A
- The task was to move the disks, one by one, from pole A to another pole B, with the help of a spare pole C
- Due to its weight, a disks could be placed only on top of another disk larger than itself

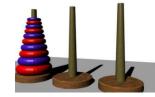

COMPSCI105

Lecture 22

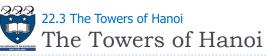

- Example:
  - https://www.youtube.com/watch?v=5QuiCcZKyYU

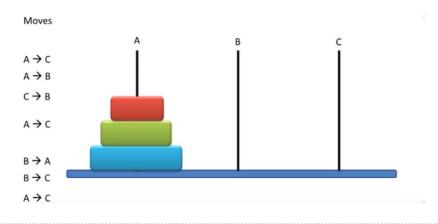

Lecture 22

12

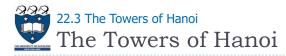

- Solution for moving n disks from A to B
  - If you have only one disk (i.e., n=1)
    - Move it from pole A to pole B
  - If you have more than one disk,
    - Simply ignore the bottom disk and solve the problem for n-1 disk, with pole C is the destination and pole B is the spare
    - Then move the largest disk from pole A to B; then move the n-1 disks from the pole C back to pole B
  - We can use a recursion with the arguments:
    - Number of disks, source pole, destination pole, spare pole

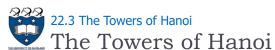

### Satisfies the four criteria of a recursive solution

- Recursive method calls itself
- Each recursive call solves an identical, but smaller problem
- Stops at base case

15

Base case is reached in finite time

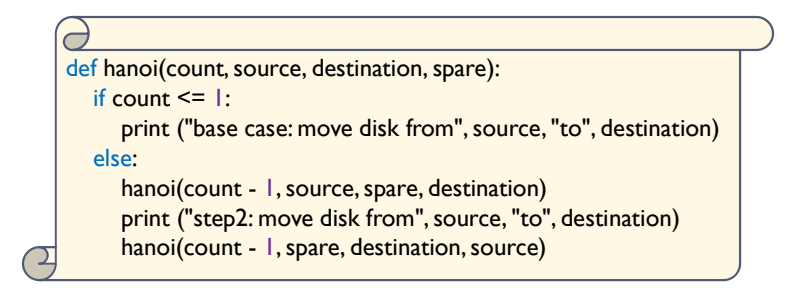

COMPSCI105

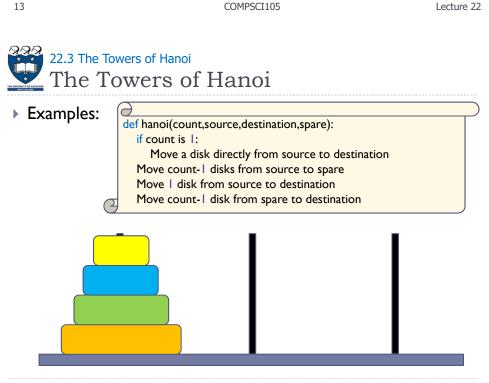

## 22.3 The Towers of Hanoi The Towers of Hanoi

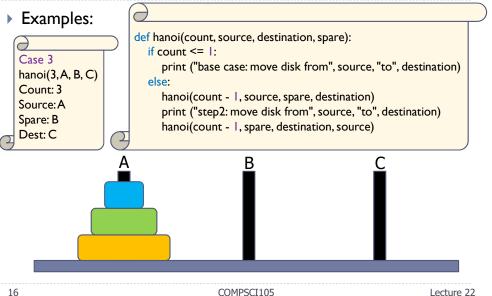

Lecture 22

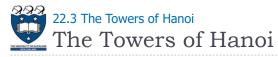

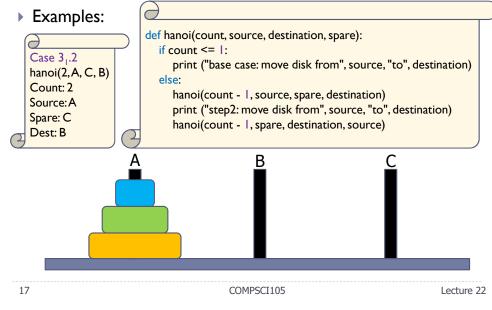

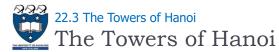

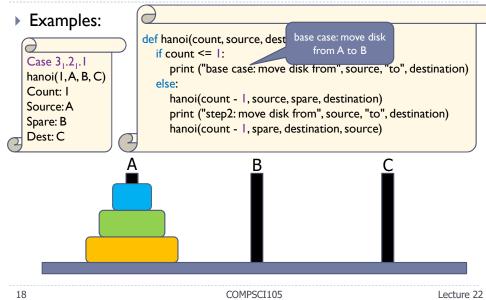

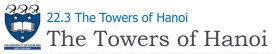

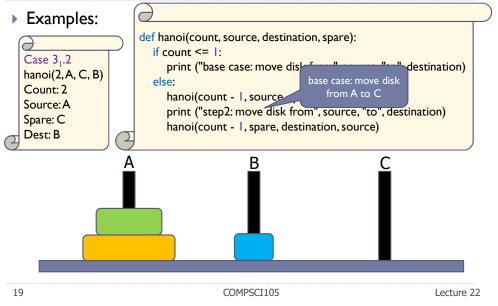

# 22.3 The Towers of Hanoi The Towers of Hanoi

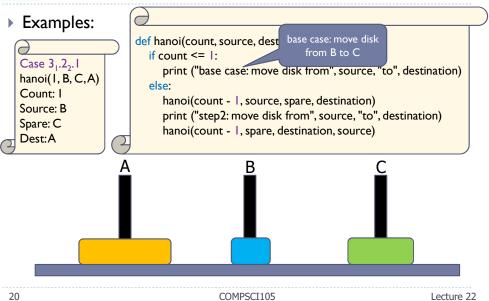

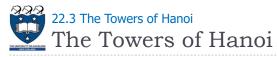

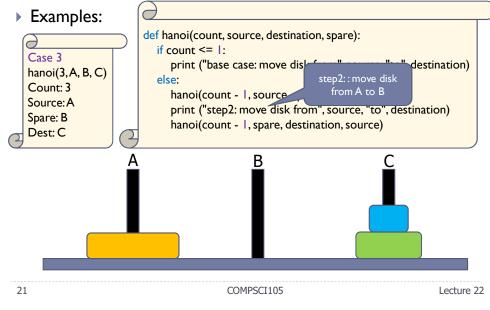

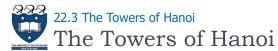

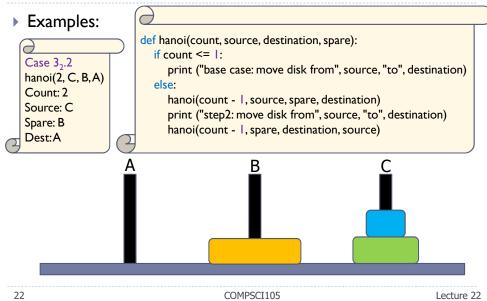

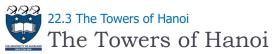

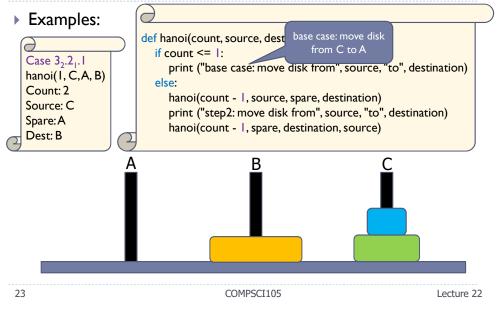

## 22.3 The Towers of Hanoi The Towers of Hanoi

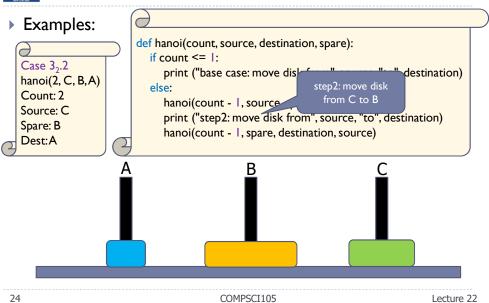

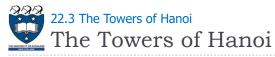

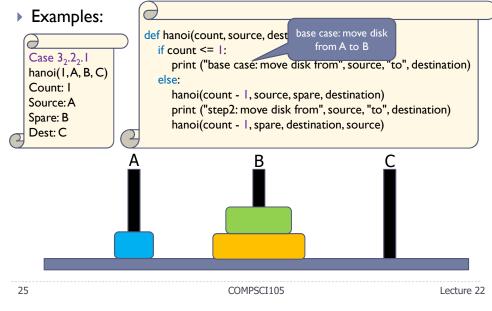

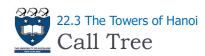

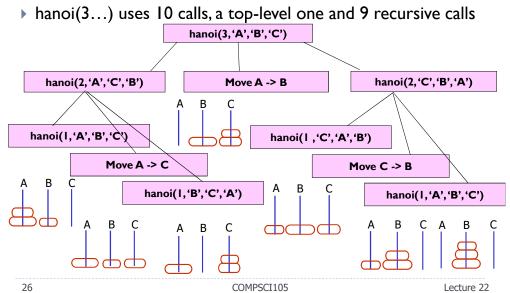

22.4 Binary Search 🜌 Binary Search

- Problem: look for an element (key) in an ordered collection (e.g. find a word in a dictionary)
- Sequential search
  - > Starts at the beginning of the collection Looks at every item in the collection in order until the item being searched for is found
- Binary search

### Cost?

Repeatedly halves the collection and determines which half could contain the item Uses a divide and conquer strategy

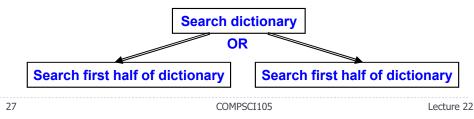

22.4 Binary Search **Binary** Search

- Implementation issues:
  - How will you pass "half of list" to the recursive calls to binary search?
  - How do you determine which half of the list contains value?
  - What should the base case(s) be?
  - How will binary search indicate the result of the search?
- Example: a sorted list

### 11 13 14 18 6

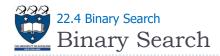

#### Base case:

- > If array is empty number is not in the list, or
- > If element is the one we look for return it

### Recursive call

- Determine element in the middle
- If the one we look for is smaller than element in the middle then search in the left half
- Otherwise search in the right half of the list

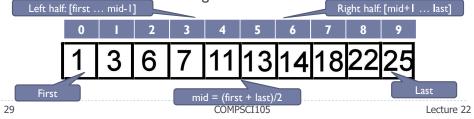

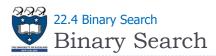

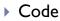

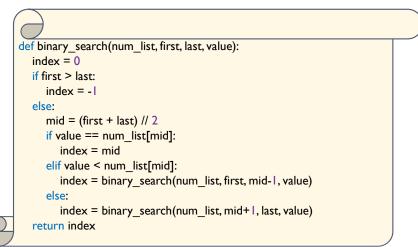

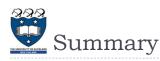

 Understand and learn how to implement the recursive functions for different applications

31

COMPSCI105

Lecture 22